**如何查询北上资金买的股票…怎样查看自已买的股票** $f10$ 

 $\alpha$  , we can expect the  $\alpha$ 

展开全部你好,查询自己买的股票的信息与自己帐户里的钱要用——股票交易软件

 $\overline{1/3}$ 

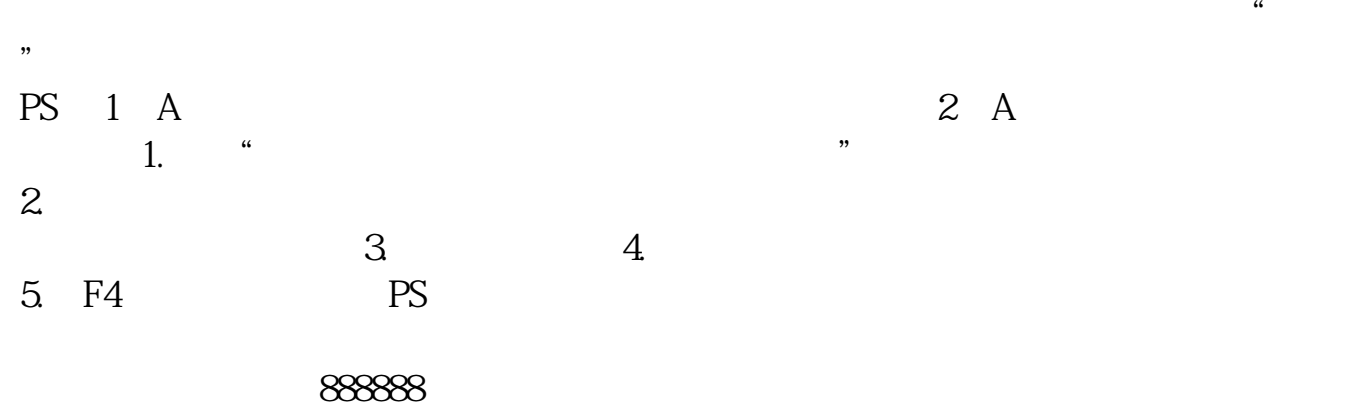

回答人员:国泰君安证券客户经理朱经理 国泰君安证券——百度知道企业平台乐

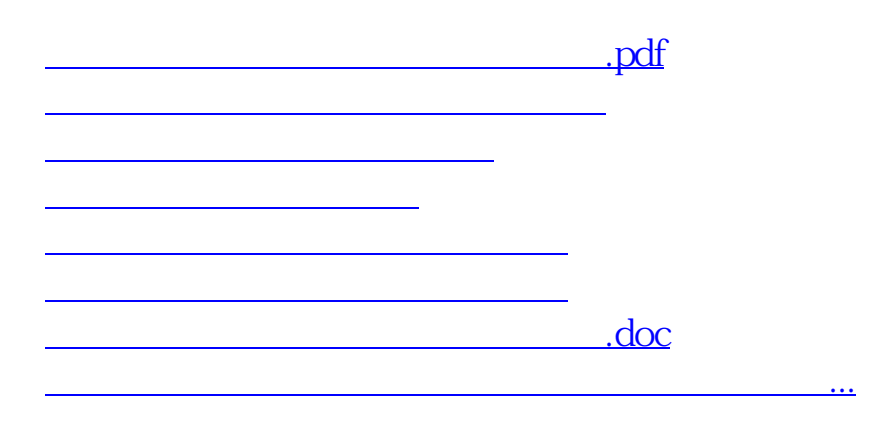

<u><https://www.gupiaozhishiba.com/subject/35991000.html></u>